Муниципальное общеобразовательное учреждение «Вязовская средняя общеобразовательная школа»

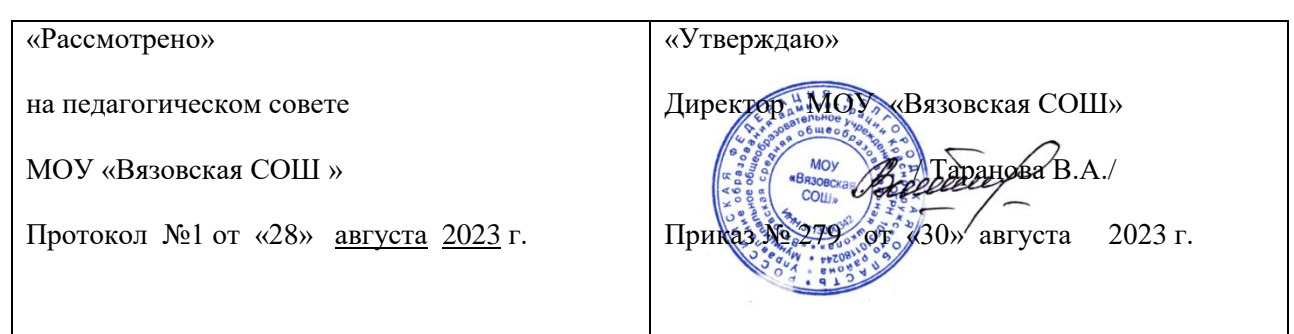

# **РАБОЧАЯ ПРОГРАММА дополнительного образования детей** «ДЕТСКАЯ ФОТОСТУДИЯ»

на 1 год обучения 13-14 лет **(возраст обучающихся)**

ФИО, должность автора

Гончарова Ольга Анатольнвна

учитель географии

Вязовое 2023 г.

#### **1.Пояснительная записка**

В жизни современного человека информация играет огромную роль, даже поверхностный анализ человеческой деятельности позволяет с полной уверенностью утверждать: наиболее эффективным и удобным для восприятия видом информации была, есть и в обозримом будущем будет информация графическая. Данное объединение детей привлекает возможностью воплощать свои фантазии, работать по своему замыслу и в своѐм темпе, самостоятельно решая поставленную задачу, видеть продукт своей деятельности. Это позволяет педагогу построить для каждого учащегося индивидуальную образовательную траекторию. Работа в детской киностудии дает возможность развить исследовательские и творческие способности учащихся. Проекты реализуются в форме фотовыставок на различные темы, опирающихся на использование цифровых образовательных ресурсов. Особенность программы «Детская фотостудия» в том, что она разработана для детей общеобразовательной школы, которые сами стремятся научиться создавать художественные образы, оформлять их с помощью различного программного обеспечения, разрабатывать творческие проекты, что требует от учащихся проявления личной инициативы, творческой самостоятельности, креативности, исследовательских , при этом дети не только разного возраста, но и имеют разные стартовые способности.

Знания и умения, полученные при изучении курса, учащиеся могут использовать для создания изображений при подготовке различной визуальной продукции: поздравительные открытки, школьные газеты, почетные грамоты, рефераты; прикладные исследования и научные работы, выполняемые в рамках школьного учебного процесса; для размещения на Web-страницах или импортирования в документы издательских систем.

**Цель программы:** основной целью изучения является формирование навыков и умений в использовании фотоаппарата, видеокамеры, построении композиции, изучение основ фотографии, профориентации учащихся.

## **Задачи:**

Привлечь детей к занятию фотографией.

- Повышать уровень мастерства учащихся.
- Подготовка учащихся к выставкам и конкурсам.
- Развивать познавательные интересы, интеллектуальные и творческие способности средствами ИКТ.
- Развивать у детей усидчивость, чувства долга и выполнения возложенных обязательств. Воспитывать чувство ответственности за результаты своего труда.
- Формировать установки на позитивную социальную деятельность в информационном обществе, на недопустимости действий нарушающих правовые, этические нормы работы с информацией.
- Воспитывать стремление к самоутверждению через освоение цифровой техники, компьютера и созидательную деятельность с его помощью.
- Воспитывать личную ответственность за результаты своей работы, за возможные свои ошибки.
- Воспитывать потребность и умение работать в коллективе при решении сложных задач.
- Воспитывать скромность, заботу о пользователе продуктов своего труда.

Программа рассчитана на 35 часов (1 час в неделю)

#### **Ожидаемые результаты.**

#### **В рамках данной программы учащиеся должны знать**:

- как сделать отличную фотографию;
- какие режимы фотосъемки существуют, какой они дают эффект;
- что такое портретная съемка, макросъемка, фотосъемка композиций по жанрам;
- особенности фотосъемки природы;
- способы получения цветовых оттенков на экране и принтере;
- способы хранения изображений в файлах растрового и векторного формата;

#### **В результате освоения практической части кружка учащиеся должны уметь:**

- выделять фрагменты изображений с использованием различных инструментов;
- редактировать и обрабатывать изображения при помощи различного программного обеспечения;
- перемещать, дублировать, вращать выделенные области;
- фотографировать природу, домашних животных, на местности;
- применять методы репортажной и портретной съемки;

#### **В конце обучения учащиеся могут:**

- защитить реферат, доклад;
- оформить фотовыставку;
- представить обработанные фотографии;
- оформить школьную газету.

#### **Формы занятий:**

Основная форма занятий: упражнения и выполнение групповых и индивидуальных практических работ. С целью освоения знаний целесообразно проводить походы, экскурсии на природу, на предприятия, где фоторепортажная съемка не только расширит кругозор, представление о нашей действительности, но и позволит из всей массы впечатлений отбирать самое главное, достойное быть запечатленным на снимках.

**Основной результат обучения -** понимание учащимися современных технологий создания компьютерного изображения в цифровых программах, раскрытие основ фотосъемки, закрепление материала на практике, постоянное участие всех учеников в учебном процессе, оформление фотовыставки.

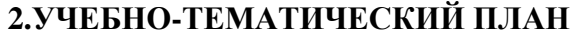

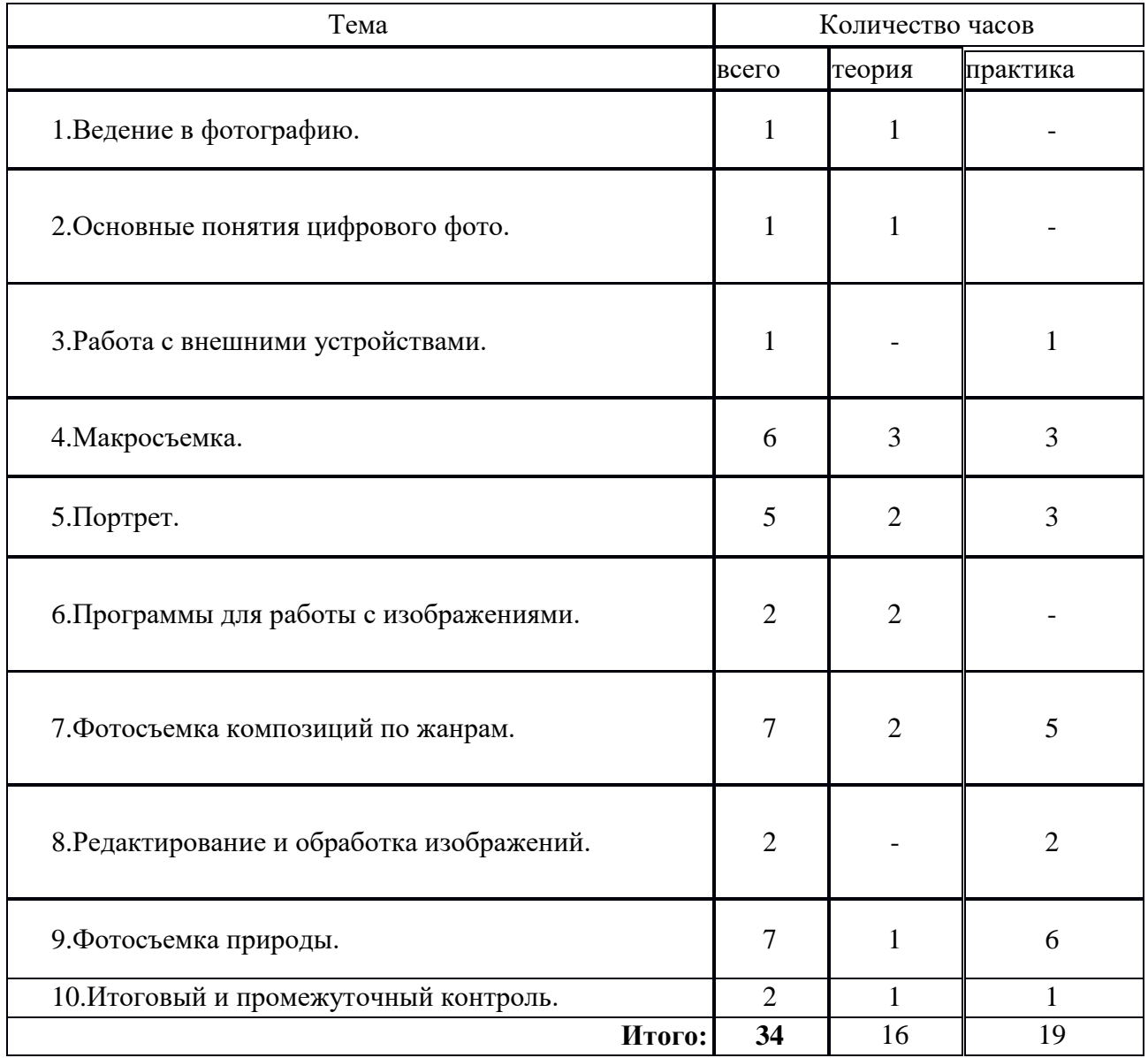

## **3.Содержание программы**

## **1. Введение в фотографию (1 ч)**

#### *Теория:*

Знакомство с планами на учебный год. Постановка цели и задач перед учащимися. Инструктаж по технике безопасности.

Введение в фотографию. История фотографии: основные этапы развития фотографии, ее жанры, фотография как искусство, возможности современной фотографии. Основы фотографии.

## **2. Основные понятия цифрового фото (1)**

#### *Теория:*

Понятие цифрового фото. Виды цифровых фотоаппаратов. Виды матриц цифровых фотоаппаратов. Возможности использования компьютера при обработке изображений. Размер изображения. Пропорции в цифровой фотографии. Светочувствительность. Качество изображения. Экспозиция кадра. Процесс цветной цифровой фотосъемки. Отображение цвета. Скорость срабатывании затвора, яркость изображения и эффект движения. Диафрагма и выдержка.

## **3. Работа с внешними устройствами (1)**

### *Теория:*

Правила работы с внешними устройствами: цифровым фотоаппаратом, цифровой видеокамерой, сканером. Программы для работы с внешними устройствами. Основные программные и технические требования.

#### *Практика:*

Работа с фото и видео камерой, технология съемки, создание команды.

#### **4. Макросъемка (6 ч)**

#### *Теория:3*

Игра света и тени в природе, учет времени года и погодных условий. Ознакомление с подборкой лучших произведений живописи, графики и художественных фотографий по теме «Пейзажи». Макросъемка растений. Особенности съемки животных.

#### *Практика3*

Практическая работа на местности. Макросъемка растений. Съемка домашних животных. Изготовление коллажа из полученных изображений с помощью текстового редактора. Фотовыставка.

## **5. Портрет (5 ч)**

## *Теория:2*

Основы портретной съемки: масштабы портрета, виды портрета, точка съемки, освещение в портретной съемке: направления света, виды света, осветительное оборудование, используемое при съемке портрета.

Индивидуальный портрет. Поза портретируемого. Групповой портрет. Освещение. Фон.

## *Практика:3*

Фотосъемка портрета. Фотосъемка группового портрета. Компьютерная обработка полученных изображение. Портрет в рамочке. Организация фотовыставки на любую из изученных тем.

#### **6. Программы для работы с изображениями (2 ч)**

## *Теория:2*

Знакомство с программами обработки фотографий. Программы для редактирования фотографий и создание коллажа. Демонстрация основных возможностей. Окна и панели инструментов. Сохранение графических изображений.

## *Практика:*

Редактирование имеющихся изображение с помощью различных компьютерных программ. Создание коллажа с помощью текстового редактора.

## **7. Фотосъемка композиций по жанрам (7 ч)**

## *Теория:2*

Фотосъемка современных архитектурных сооружений. Передача объемности, точка съемки, освещение. Фотосъемка неживых предметов. Старинные здания.

Фотографируем натюрморт. Особенности построения натюрморта. Обсуждение, просмотр снимков, выявление характерных черт жанра.

## *Практика:5*

Фотосъемка неживых предметов, зданий. Практическая работа на улицах села и города. Фотосъемка натюрморта. Изготовление рамок для фотографий. Организация фотовыставки на любую из изученных тем.

## **8. Редактирование и обработка изображений (2)**

## *Теория:2*

Инструменты редактирования изображений. Тоновая коррекция, цветовая коррекция. Настройка резкости изображений. Обработка дефектов изображений. Обработка дефектов освещения черно-белых изображений. Ретуширование. Ретушь полноцветных изображений. Редактирование изображений, полученных в результате сканирования. Особенности обработки цифровых фотографий. Инструменты, команды коррекции фотографий. Коррекция фотографий в различных цветовых пространствах.

## *Практика:2*

Редактирование черно-белых и полноцветных изображений.

Обработка дефектов черно-белых и полноцветных изображений.

Редактирование и обработка цифровых фотографий.

## **9. Фотосъемка природы (7 ч)**

#### *Теория:*

Фотосъемка животных. Домашние животные. Обсуждение, просмотр снимков, выявление характерных черт жанра.

Особенности фотосъемки диких животных. Особенности съемки неба. Рассветы. Закаты. Радуга. Особенности съемки воды. Река. Озеро. Дождь. Особенности съемки огня. Огонь в костре. Горящая свеча. Огонь в печи.

## *Практика:5*

Экскурсия в природу с цель съемки интересных по форме деревьев. Работа в группах. Фотографии на свободную тему. Индивидуальная работа. Демонстрация индивидуальных фотоальбомов. Организация фотовыставок.

## **10. Итоговый контроль (2ч)**

Организация фотовыставки 1 раз в полугодие, участие в конкурсе фотографий на муниципальном и региональном уровнях.

**Методы обучения** по внешним признакам деятельности педагога и обучающихся:

#### *теоретические:*

- беседа;
- рассказ;
- инструктаж;
- демонстрация;
- упражнения;
- словесные;

#### *наглядные:*

- демонстрация плакатов, схем, таблиц, фото;
- использование технических средств;
- просмотр видеоматериалов;
- ролевые игры;

#### **4. Методическое обеспечение**

Методическое обеспечение программы включает в себя использование методической литературы и электронных ресурсов, а также наглядно-методических пособий:

- Дыко Л.П. Основы композиции в фотографии. – М.: Высшая школа, 1988.

Килпатрик Д. Свет и освещение. – М.: Мир, 1988.

- Лапин А. «Фотография как…». М., 2004., «Новая история фотографии» под ред. М. Фризо.. М., 2008.

Интернет- ресурсы:

- Колекция цифровых образовательных ресурсов

http://school-collection.edu.ru/

- Фестиваль педагогических идей

#### http://festival.1september.ru

- Социальная сеть работников образования

#### http://nsportal.ru/

- Учебные схемы, настольные игры, видеофильмы.

## **Инструкция**

#### **«Создание коллажа в текстовом редакторе Word»**

- 1. Открыть папку Коллаж на Рабочем столе.
- 2. Просмотреть данные изображения и выбрать понравившиеся. Скопировать их в папку Открытка: **Рабочий стол → Коллаж → Открытка.**
- 3. Выбрать фон для открытки: **Коллаж → Фон.** Вставить его в папку Открытка.
- 4. Откроем текстовый документ Word. Установим альбомное расположение страницы: **Файл →Параметры страницы→Ориентация → Альбомная.**
- 5. Для того, чтобы вставить объект в документ необходимо скопировать фотографию и вставить ее в текстовый документ. Поработаем с расположением изображения на листе: **Работа с рисунками → Положение** (выбрать необходимое) **→ Стили рисунков** (выбрать необходимое) **→Поворот.**
- 6. Такие действия проделать со всеми изображениями, которые вы хотите разместить у себя на открытке.
- 7. Теперь вставим надпись: **Вставка → WordArt**. Вставить необходимый текст.
- 8. Для вставки фона необходимо сделать следующие операции: **Папка «Коллаж» → Открытка → Фон**. Вставить изображение в документ, выделить его и сделать следующее: **Работа с рисунками → Положение → На задний план** и растянуть фон до границ текстового документа.
- 9. Открытка готова.